## **brother**

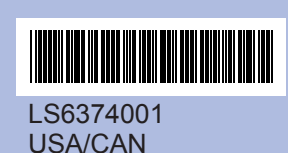

Printed in China

Before you can use the machine, read this Quick Setup Guide

## For the correct setup and installation. **Cuick** Setup Guide<br>for the correct setup and installation. **DCP-165C**

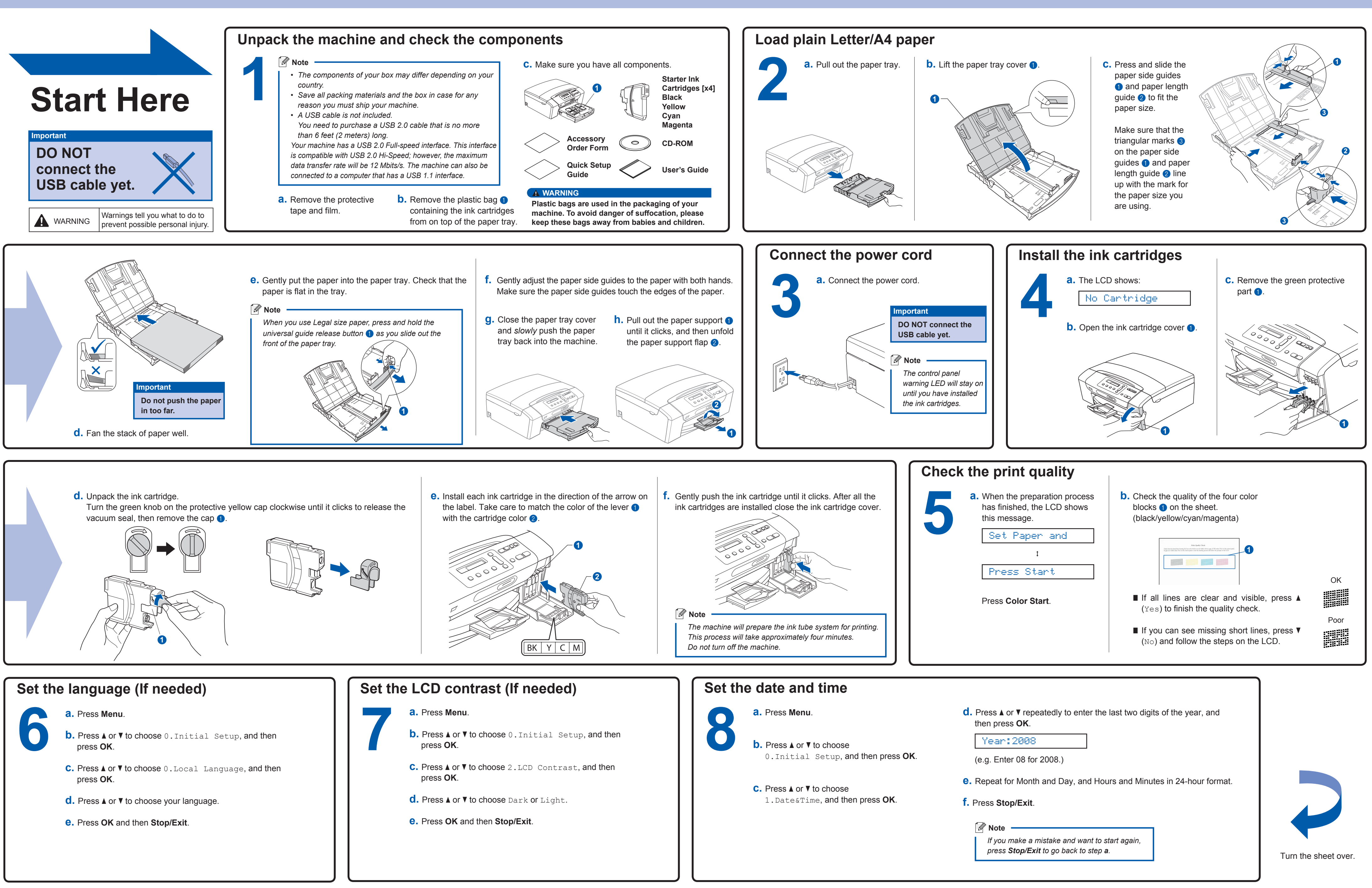

**What is Innobella™?**

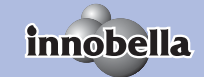

Innobella™ is a range of genuine consumables offered by Brother. The name "Innobella™" derives from the words "Innovation" and "Bella" (meaning "Beautiful" in Italian) and is a representation of the "innovative" technology providing you with beautiful and long lasting print results.

## brother

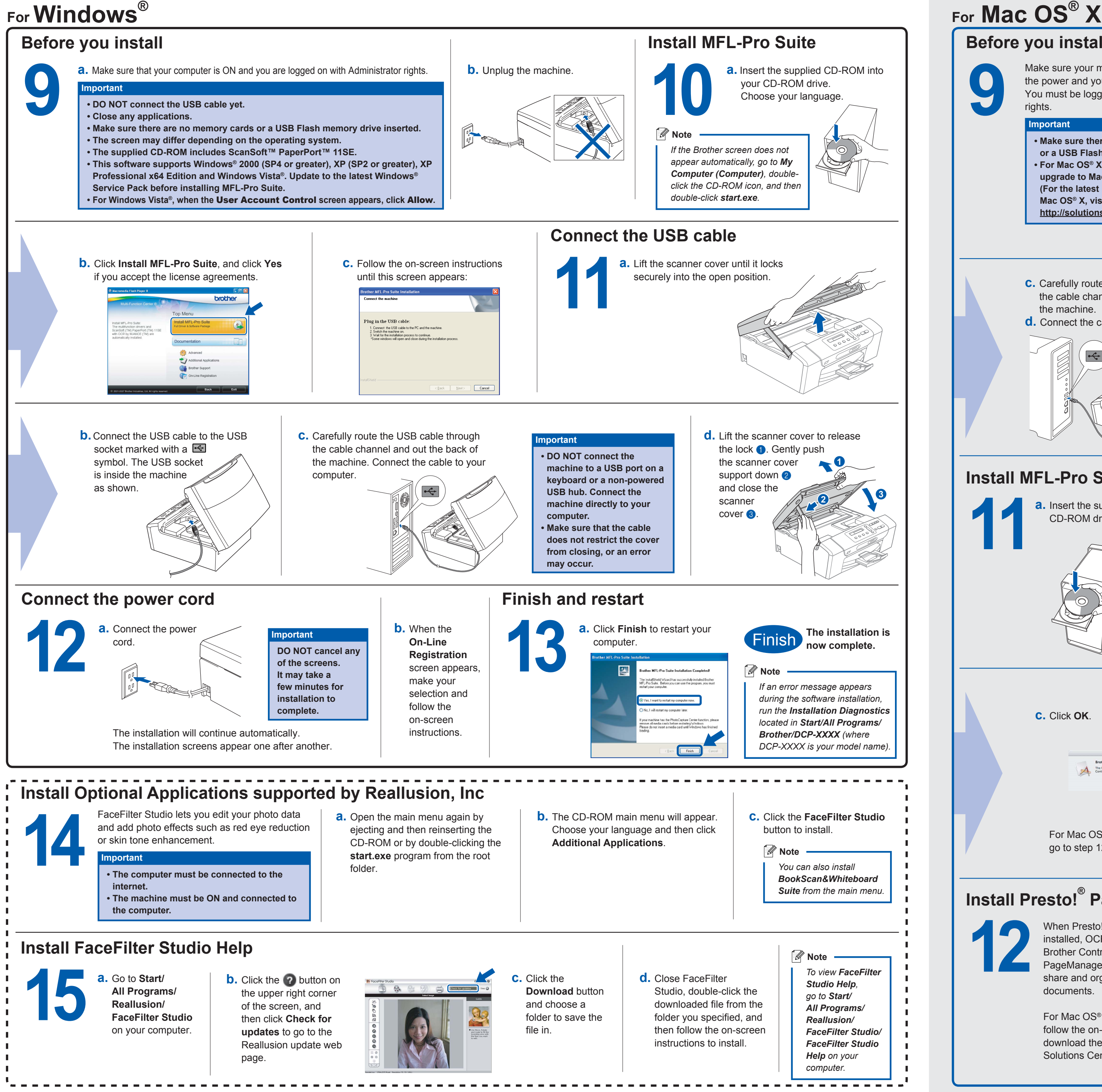

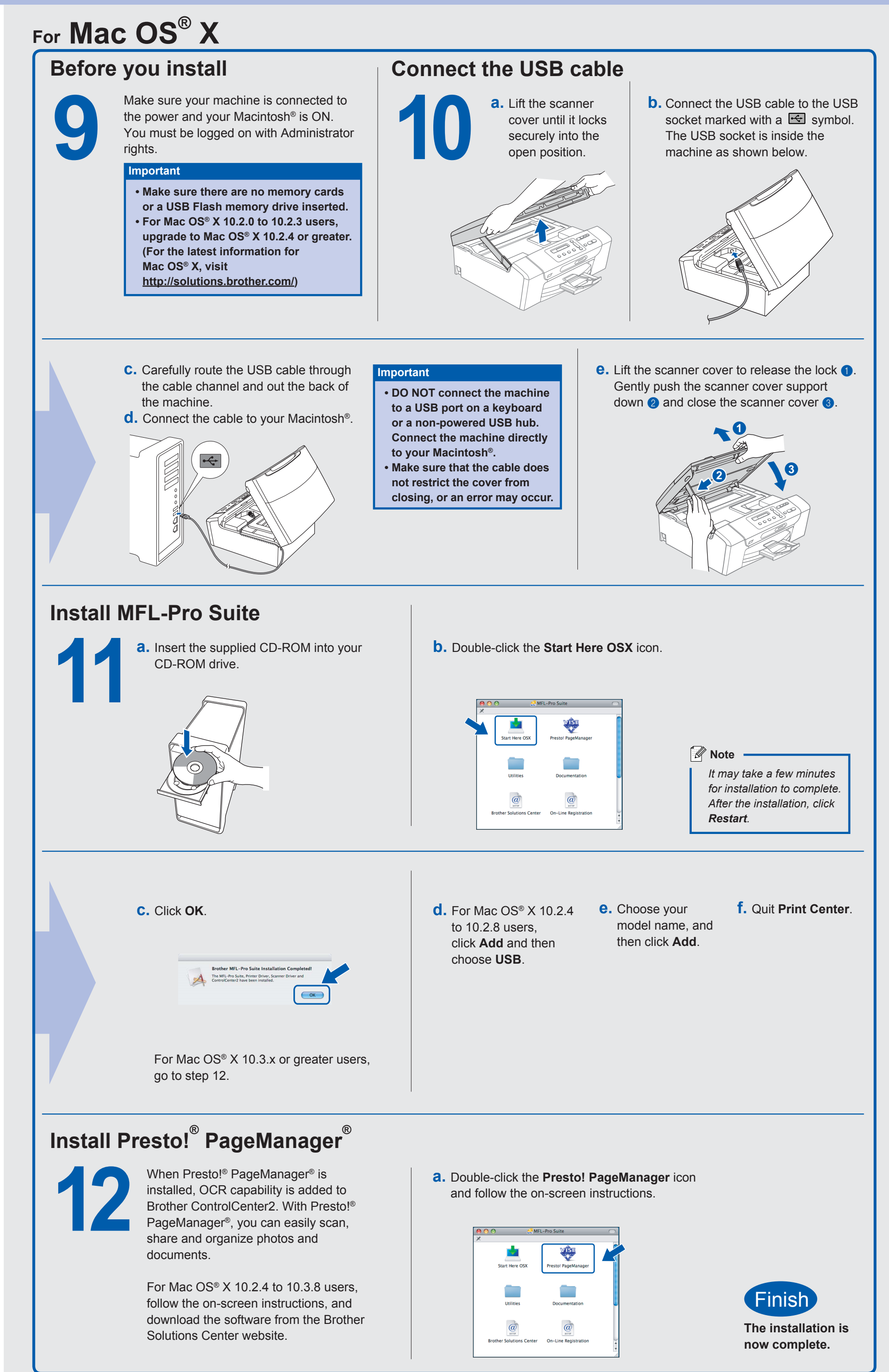

**3**

п. - 11